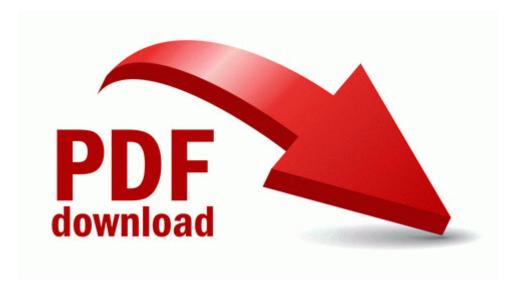

## Ccnp route lab manual lab companion pdf

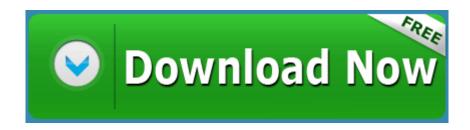

Direct Link #1